## Eagle-安装说明

安装介质、使用场景、部署条件和使用手册相关说明如下表:

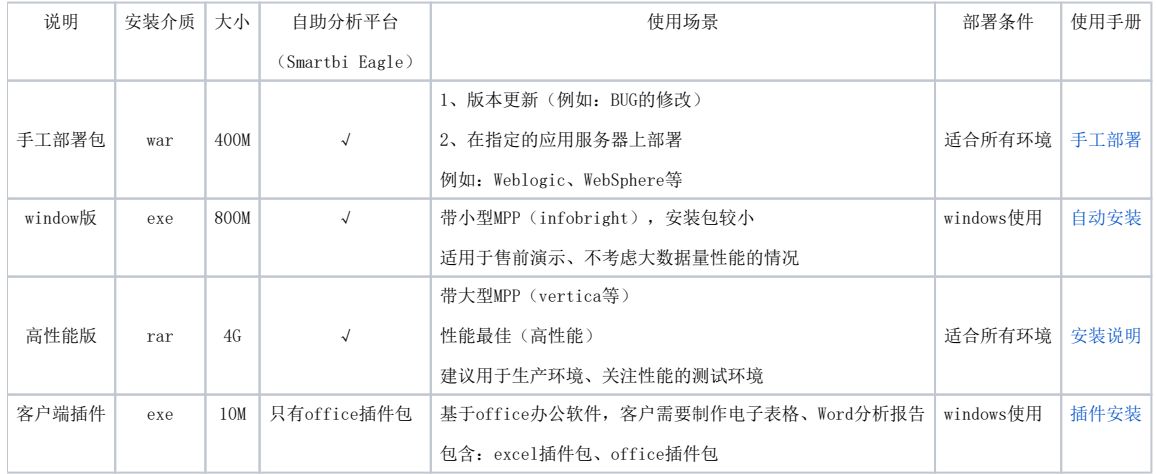